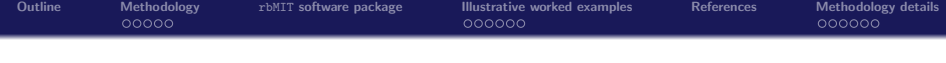

#### TU Munich, 16-20 September 2013, RB Summer School g

# rbMIT software library: Heat Transfer Examples

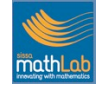

Andrea Manzoni Gianluigi Rozza

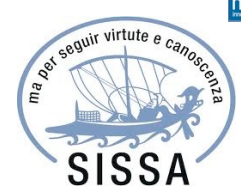

**release developed at MIT, TLO 12600 ( A.T. Patera, D.B.P. Huynh, C.N. Nguyen)**

<span id="page-0-0"></span>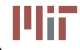

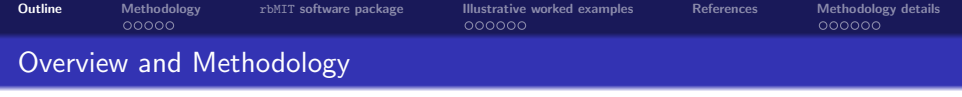

#### **Overview**

- $\bullet$  Certified Reduced Basis method and associated software package rbMIT  $^\dagger$ 
	- Problem Formulation and Reduced Basis approximation
- Examples of steady and unsteady conduction worked problems
	- a thermal fin
	- a thermal analysis of a delamination crack

#### rbMIT Methodology

- Input parameter (problem data) and desired outputs (thermal quantities)
- **•** Computational stages
	- Offline ("Instructor" level)
	- Online ("Lecturer/Student"level ): rapid and reliable prediction of outputs and rigorous error bounds

<span id="page-1-0"></span>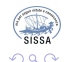

 $^\dagger$ available for educational and academic use at <code>http://augustine.mit.edu</code>

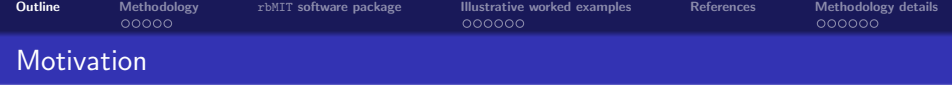

#### Heat Transfer Education:

• classical approaches such as finite element method are often too slow and low order heuristic approaches are often unreliable

Goal: to achieve the accuracy and reliability of a high fidelity approximation but at greatly reduced cost of a low order model

#### Pedagogical prospects:

- **•** interactive in-class visualization and parametric exploration
- rapid assessment of classical engineering approximations and interpretations
- more realistic examples in homework assignment and design projects
- collection/catalogue of many worked problems, available on line <sup>∗</sup>

Way: certified Reduced Basis Method for rapid and reliable prediction of engineering outputs associated with parametrized PDEs

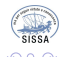

<sup>∗</sup> http://augustine.mit.edu

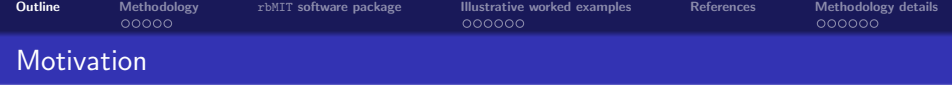

#### Heat Transfer Education:

• classical approaches such as finite element method are often too slow and low order heuristic approaches are often unreliable

Goal: to achieve the accuracy and reliability of a high fidelity approximation but at greatly reduced cost of a low order model

#### Pedagogical prospects:

- **•** interactive in-class visualization and parametric exploration
- rapid assessment of classical engineering approximations and interpretations
- more realistic examples in homework assignment and design projects
- collection/catalogue of many worked problems, available on line <sup>∗</sup>

 $rapid = minimization of the marginal cost in I/O evaluation$  $reliable = error$  bounds of input/output evaluation or field variable useful in real-time/interactive or many queries context such as robust parameter estimation, design, optimization and control

<sup>∗</sup> http://augustine.mit.edu

B

つひへ

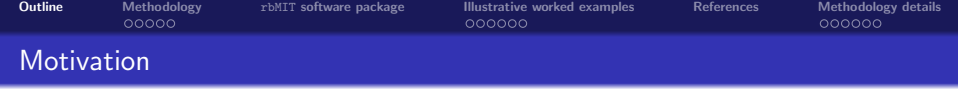

### Input and Output

- Input parameter:  $\mu \in D \subset \mathbb{R}^p \to \mathbb{R}^p$  geometry, material prop., BCs, sources, ...
- Output of interest:  $s(\mu) = \ell(u(\mu)) \rightarrow$  related to temperature or fluxes
- Field variable: temperature  $u(\mu) \rightarrow$  satisfies a  $\mu$ -parametrized PDE

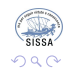

∍

 $-10.5$ 

④ → → 三→

- イヨト

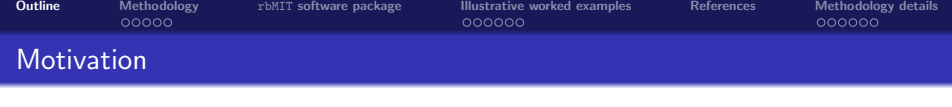

### Input and Output

- Input parameter:  $\mu \in D \subset \mathbb{R}^p \to \mathbb{R}^p$  geometry, material prop., BCs, sources, ...
- Output of interest:  $s(\mu) = \ell(u(\mu)) \rightarrow$  related to temperature or fluxes
- Field variable: temperature  $u(\mu) \rightarrow$  satisfies a  $\mu$ -parametrized PDE

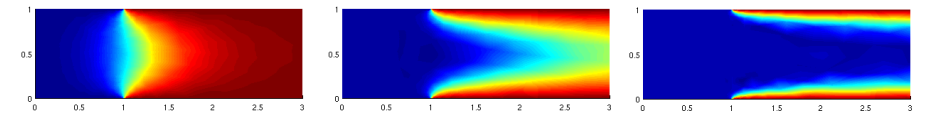

- Rapidly convergent global reduced basis (RB) approximations (Galerkin projection onto a space spanned by solution of governing PDE at  $N$  selected  $\mu^1,\ldots,\mu^N)$
- Rigorous a posteriori error estimation procedures (inexpensive yet sharp bounds for the error in the RB field-variable and output approximations)
- Offline/Online computational procedures (very extensive and parameter independent Offline stage / inexpensive Online calculations for new I/O evaluation)

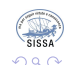

油下

<span id="page-6-0"></span>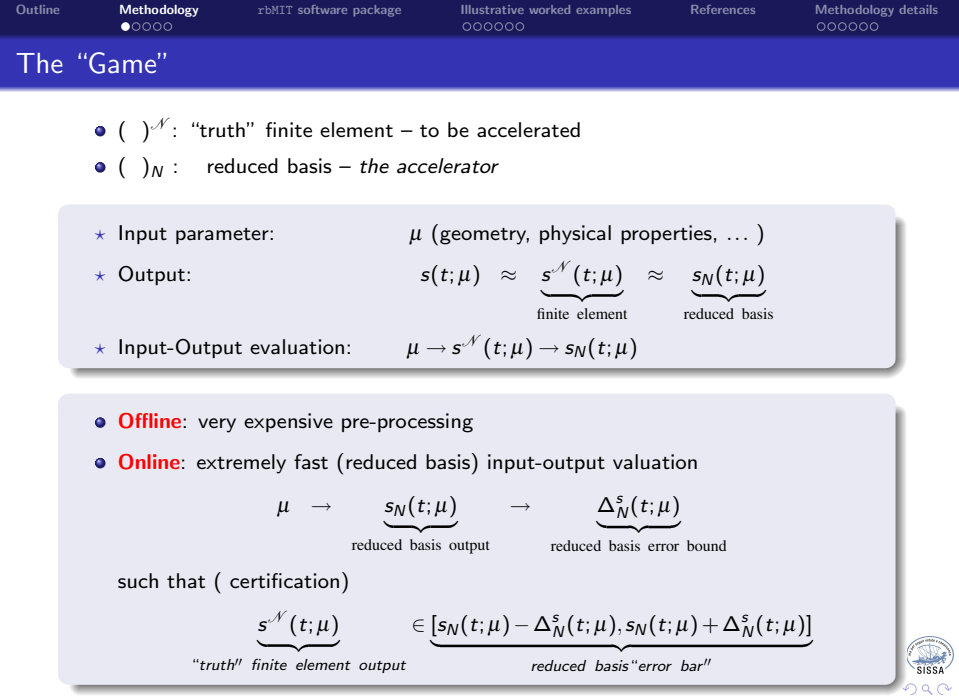

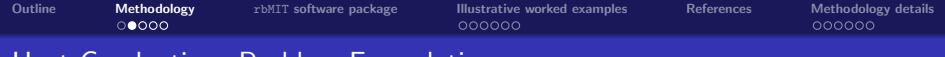

# Heat Conduction: Problem Formulation

#### Steady Heat Conduction

#### Unsteady Heat Conduction

Given  $\mu \in \mathscr{D} \subset \mathbb{R}^P$ , we evaluate  $s_o(\mu) = \int_{B_{oL}} u_o(\mu)$ where  $u_o(\mu)$  satisfies  $\int$  $\mathcal{L}$  $-\frac{\partial}{\partial x_{oj}}\left(\kappa_{oj} \frac{\partial u_o}{\partial x_{oj}}\right) = f_o$  in  $\Omega_o(\mu)$  $+BCs$  on  $\partial\Omega_o(\mu)$ Given  $\mu \in \mathscr{D} \subset \mathbb{R}^P$ , we evaluate  $\mathsf{s}_o(\mu)=\int_0^{t_f}$  $\int h(t)$  $\int_{B_L} u_o(t;\mu)\bigg) dt$ where  $u_o(t;\mu)$  satisfies for  $t\in[0,t_f]$  $\int$  $\overline{\mathcal{L}}$ ∂u<sup>o</sup>  $\frac{\partial u_o}{\partial t} - \frac{\partial}{\partial x_{oj}} \left( \kappa_{oj} \frac{\partial u_o}{\partial x_{oj}} \right) = g(t) f_o$  in  $\Omega_o(\mu)$  $u_o(t=0;\mu)=u^0$  in  $\Omega_o(\mu)$ on  $\partial \Omega_o(\mu)$ 

- $\bullet$  The  $\mu$ -dependent problem has to be formulated on a  $\mu$ -independent reference domain Ω
- A domain decomposition of  $\Omega_o(\mu)$  and proper piecewise-affine mappings are automatically built by  $rbMIT^{\circledcirc}$
- The problem is then reduced to a parametric PDE on reference domain: geometric variations are now captured by the coefficients of the equation

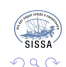

<span id="page-7-0"></span>E

イロメ イ押メ イヨメ イヨメー

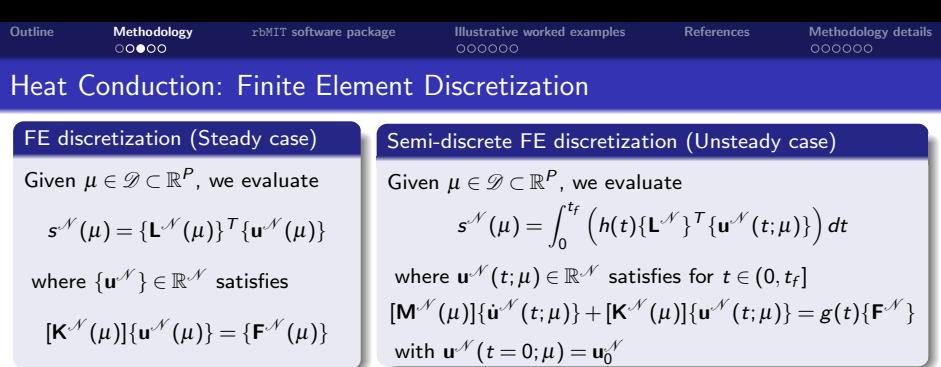

- The dimension of the FE approximation  $\mathcal N$  is sufficiently large so that the FE output  $s^{\mathscr{N}}(\mu)$  is indistinguishable from the exact output  $s(\mu)$  at the accuracy level of interest
- The matrix  $[K^{\mathcal{N}}(\mu)]$  is "affine" in the parameter  $\mu$ , by which we mean

$$
[\mathbf{K}^{\mathcal{N}}(\mu)] = \sum_{q=1}^{Q} \Theta_{q}(\mu) [\mathbf{K}_{q}^{\mathcal{N}}]
$$

where for  $q = 1, ..., Q$ , the  $\Theta_q : \mathscr{D} \to \mathbb{R}$  are (typically very smooth)  $\mu$ -dependent functions, and the  $[\mathsf{K}_q^{\mathscr{N}}]$  are  $\mu$ -independent matrices

The affine-parameter decomposition is crucial to the computational performance of the Offline-Online procedure (but it may be relax[ed\)](#page-7-0)

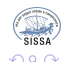

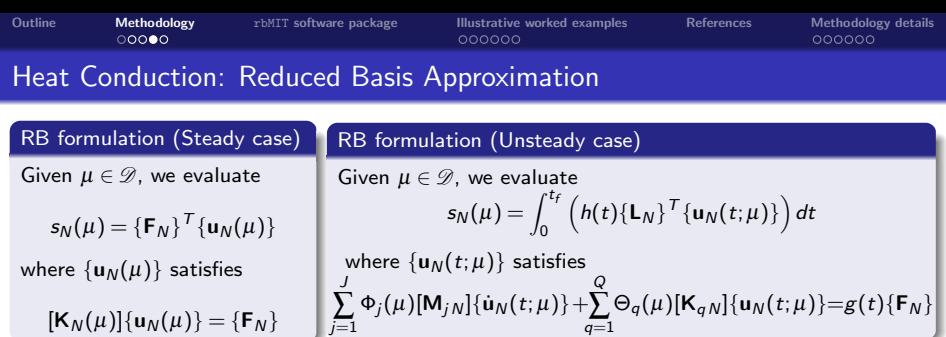

Snapshot FEM solutions with  $\mu\in\mathcal{S}_\mathcal{N}=\{\mu^1,\ldots,\mu^N\}, 1\leq\mathcal{N}\leq\mathcal{N}_{\mathsf{max}}$  span a subspace

$$
W_N^{\mathcal{N}} = \mathrm{span}\{u^{\mathcal{N}}(\mu^n), 1 \le n \le N\} = \mathrm{span}\{\zeta_n^{\mathcal{N}}, 1 \le n \le N\}
$$

- Reduced Basis formulaion is obtained by a Galerkin projection on  $W_{N}^{\mathcal{A}}$
- $[\mathsf{Z}_N]\equiv[\mathsf{Z}_N^\mathscr{N}]=[\{\zeta_1^\mathscr{N}\}\!\}\cdots\!\mid\!\{\zeta_N^\mathscr{N}\}\!]$  is the orthonormalized–snapshot  $\mathscr{N}\times N$  matrix
- The following affine representations for stiffness and mass matrices is used:

$$
\{\mathbf{L}_{N}\} = [\mathbf{Z}_{N}]^{T} \{\mathbf{L}^{\mathscr{N}}\}, \qquad \{\mathbf{F}_{N}\} = [\mathbf{Z}_{N}]^{T} \{\mathbf{F}^{\mathscr{N}}\}, \qquad [\mathbf{K}_{N}(\mu)] = [\mathbf{Z}_{N}]^{T} [\mathbf{K}^{\mathscr{N}}(\mu)][\mathbf{Z}_{N}]
$$

$$
[\mathbf{K}_{qN}] = [\mathbf{Z}_{N}]^{T} [\mathbf{K}_{q}^{\mathscr{N}}][\mathbf{Z}_{N}], 1 \leq q \leq Q, \qquad [\mathbf{M}_{jN}] = [\mathbf{Z}_{N}]^{T} [\mathbf{M}_{j}^{\mathscr{N}}][\mathbf{Z}_{N}], 1 \leq j \leq J
$$

<span id="page-9-0"></span>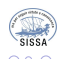

[Outline](#page-1-0) **[Methodology](#page-6-0)** TEMIT [software package](#page-11-0) [Illustrative worked examples](#page-22-0) [References](#page-28-0) [Methodology details](#page-29-0)<br>000000 000000 000000

# Heat Conduction: RB Error Estimation

A posteriori error estimator is a certificate of fidelity that rigorously bounds the error in the RB prediction relative to the highly accurate truth finite element solution

#### Steady case

$$
|s^{\mathcal{N}}(\mu) - s_N(\mu)| \leq \Delta_N^s(\mu) = \varepsilon^2(\mu)/\alpha_{\text{LB}}^{\mathcal{N}}(\mu)
$$

 $\epsilon^2(\mu)\,{=}\,\{\mathsf R^{\mathscr N}\}^{\mathsf T}[\mathsf Y^{\mathscr N}]^{-1}\{\mathsf R^{\mathscr N}\}$  is the square of the dual norm of the residual vector

$$
\{\mathbf R^{\mathscr N}\}=\{\mathbf F^{\mathscr N}\}-[\mathbf K^{\mathscr N}(\mu)][\mathbf Z_N]\{\mathbf u_N(\mu)\}\
$$

- $\bullet$   $[\mathbf{Y}^{\mathcal{N}}] = [\mathbf{K}^{\mathcal{N}}(\overline{u})]$  for some  $\overline{u} \in \mathcal{D}$
- $\alpha_{\text{LB}}^{\mathcal{N}}(\mu)$  is a lower bound for the discrete coercivity constant (SCM method)

#### Unsteady case

$$
|s^{\mathcal{N}}(t,\mu)-s_N(t,\mu)|\leq \Delta_N^s(t,\mu)=\frac{\sigma_0}{\alpha_{\text{LB}}^{\mathcal{N}}(\mu)}\left(\Big(\int_0^{t_f}h^2(t)dt\Big)\Big(\int_0^{t_f}\varepsilon^2(t;\mu)dt\Big)\right)^{1/2}
$$

 $\sigma_0^2=\{\bm{\mathsf{L}}^\mathscr{N}\}^\mathsf{T} [\bm{\mathsf{Y}}^\mathscr{N}]^{-1}\{\bm{\mathsf{L}}^\mathscr{N}\}=\text{square of the dual norm of the output vector }\bm{\mathsf{L}}^\mathscr{N}$ 

 $\epsilon^2(t;\mu)\!=\! \{{\bf R}^\mathscr{N}\}^{\sf T}[{\bf Y}^\mathscr{N}]^{-1}\{{\bf R}^\mathscr{N}\}=$  square of the dual norm of the residual vector

<span id="page-10-0"></span>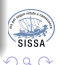

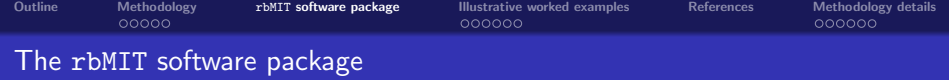

- The rbMIT $^\circledcirc$  software package implements in Matlab $^\circledast$  all general RB algorithms
- The user must describe the problem. The input can be separated into three parts:

### The User Input

- **e** geometry:  $\Omega<sub>o</sub>(\mu)$  is defined by providing points coordinates, straight/curvy edges describing all regionsand regions  $\Omega^k_o(\mu)$
- material properties: coefficients are provided for differential operator in each region  $\Omega_o^k(\mu)$  and for boundary conditions.
- **parameter control and settings**: parameter domain  $\mathscr{D}$ , reference parameters and other RB information (e.g.  $N_{\text{max}}$ )

<span id="page-11-0"></span>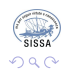

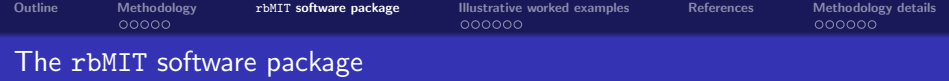

- The rbMIT $^\circledcirc$  software package implements in Matlab $^\circledast$  all general RB algorithms
- The user must describe the problem. The input can be separated into three parts:

#### The User Input

- **e** geometry:  $\Omega<sub>o</sub>(\mu)$  is defined by providing points coordinates, straight/curvy edges describing all regionsand regions  $\Omega^k_o(\mu)$
- material properties: coefficients are provided for differential operator in each region  $\Omega_o^k(\mu)$  and for boundary conditions.
- **parameter control and settings**: parameter domain  $\mathscr{D}$ , reference parameters and other RB information (e.g.  $N_{\text{max}}$ )
- $\bullet$  The rbMIT  $\odot$  Software architecture can be divided into three steps:
	- $\star$  the Problem Formulation Step ("Instructor/Lecturer" level)
	- $\star$  the RB Offline Step ("Instructor" level)
	- \* the RB Online Step ("Student" level)

<span id="page-12-0"></span>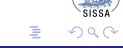

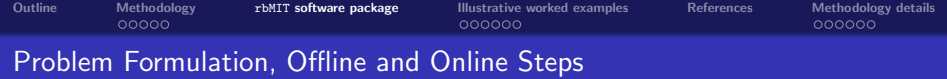

#### The Problem Formulation Step

- Domain Decomposition and geometric transformations are built: (coupled with material input properties) coefficients  $\Theta_q(\mu)$  are generated for each sub-domain
- A FE mesh is generated and discrete FE stiffness matrices and vectors are assembled for each sub-domain (and then combined) to form the  $\mu$ -independent components

<span id="page-13-0"></span>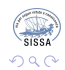

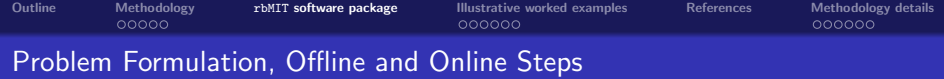

#### The Problem Formulation Step

- Domain Decomposition and geometric transformations are built: (coupled with material input properties) coefficients  $\Theta_q(\mu)$  are generated for each sub-domain
- A FE mesh is generated and discrete FE stiffness matrices and vectors are assembled for each sub-domain (and then combined) to form the  $\mu$ -independent components

### The RB Offline Step

- RB parameter sample set  $S_{\mathcal{N}_{\text{max}}}$  and  $[\mathbf{Z}_{\mathcal{N}_{\text{max}}}]$  are obtained (greedy algorithm)
- $\{{\sf F}_{\mathcal{N}_{\sf max}}\}$ ,  $[{\sf K}_{q\,\mathcal{N}_{\sf max}}]$  are saved into a "Online Database" to be used Online

<span id="page-14-0"></span>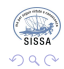

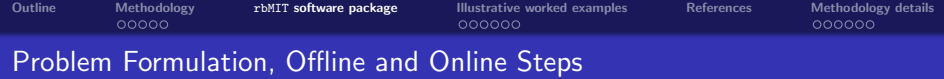

#### The Problem Formulation Step

- Domain Decomposition and geometric transformations are built: (coupled with material input properties) coefficients  $\Theta_q(\mu)$  are generated for each sub-domain
- A FE mesh is generated and discrete FE stiffness matrices and vectors are assembled for each sub-domain (and then combined) to form the  $\mu$ -independent components

#### The RB Offline Step

- RB parameter sample set  $S_{\mathcal{N}_{\text{max}}}$  and  $[\mathbf{Z}_{\mathcal{N}_{\text{max}}}]$  are obtained (greedy algorithm)
- $\{{\sf F}_{\mathcal{N}_{\sf max}}\}$ ,  $[{\sf K}_{q\,\mathcal{N}_{\sf max}}]$  are saved into a "Online Database" to be used Online

#### The RB Online Step

- Given  $\mu \in \mathscr{D}$ , the RB Online Evaluator returns output prediction and error bound Online RB (probname,  $\mu$ , outputname, ...):  $\mu \rightarrow s_{N}^{\mathcal{N}}(\mu), \Delta_{N}^{s}(\mu)$
- The RB Visualizer renders the relevant field variable and provides the error bound Vis RB (probname,  $\mu$ ):  $\frac{N}{N}(x;\mu)$  $\frac{N}{N}(x;\mu)$  $\frac{N}{N}(x;\mu)$  $\frac{N}{N}(x;\mu)$  [fo](#page-13-0)[r](#page-15-0) [a](#page-16-0)[ll](#page-10-0)  $x$  [i](#page-21-0)[n](#page-22-0)  $\Omega_{\mathbf{o}}(\mu)$  $\Omega_{\mathbf{o}}(\mu)$  $\Omega_{\mathbf{o}}(\mu)$

<span id="page-15-0"></span>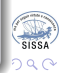

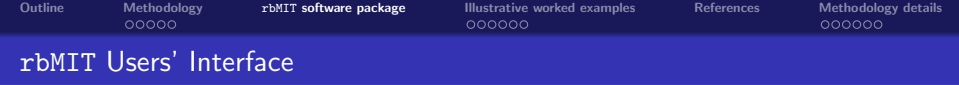

Example of rbUfile for User Problem Formulation

```
% ----- rbMIT Software Copyright MIT 2006-09
% --------- DBP Huynh, NC Nguyen, AT Patera, G Rozza ---------
probname = 'Tfin';
points = '10.0: 1/2.0: 1/2.3/5: 3/20.3/5: 0.3/5: 3/20.3/5+mu/2/2:
            3/20.3/5 + m u^2: 0.3/5 + m u^2: 0.3/5 + m u^2/21.
edge = [1, 2; 2, 3; 3, 4; 4, 5; 4, 6; 6, 7; 7, 8; 8, 9; 9, 5; 5, 1];geometry{1} = [1,2,3,4,10];geometry{2} = [4,5,6,7,8,9];qflag = [1, 1];muref = 1.1.4.11:mu min = [.01, 2, 1];mu max = [0.5, 8, 10];
mu bar = [.1, 4, 1];\texttt{kappa} \{1\} = \texttt{[mu3, 0, 0; 0, mu3, 0; 0, 0, 0]}.\texttt{kappa{2} = '11, 0, 0; 0, 1, 0; 0, 0, 0!}'dirichlet = '[1,0; 2,1; 4,0]';
        = '[3,0,0,1; 5, mul,0,0;6, mul,0,0]';
nload
outputname = 'basetemp';
oload='[1,2]';
```
イロメ イ押メ イヨメ イヨメー

G.

<span id="page-16-0"></span>つひへ

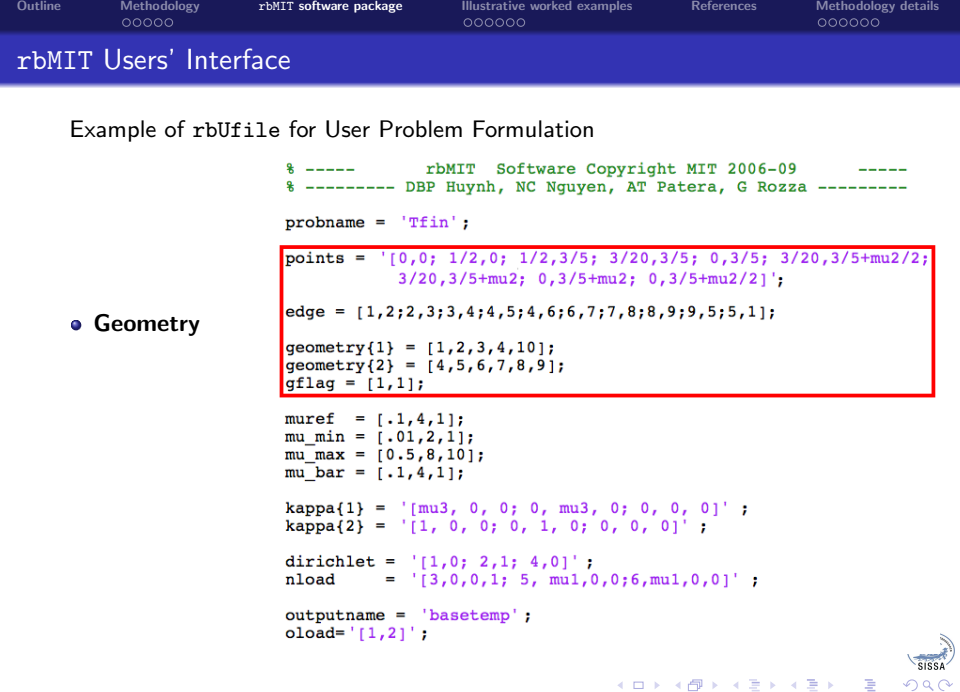

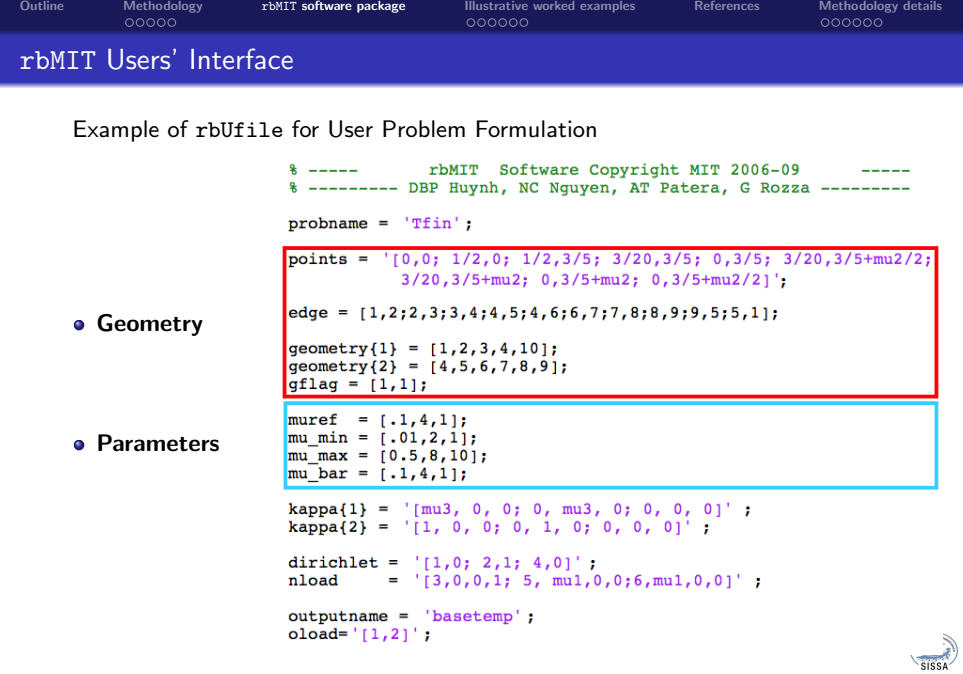

メロメメ 倒 メメ きょくきょ

 $\equiv$  990

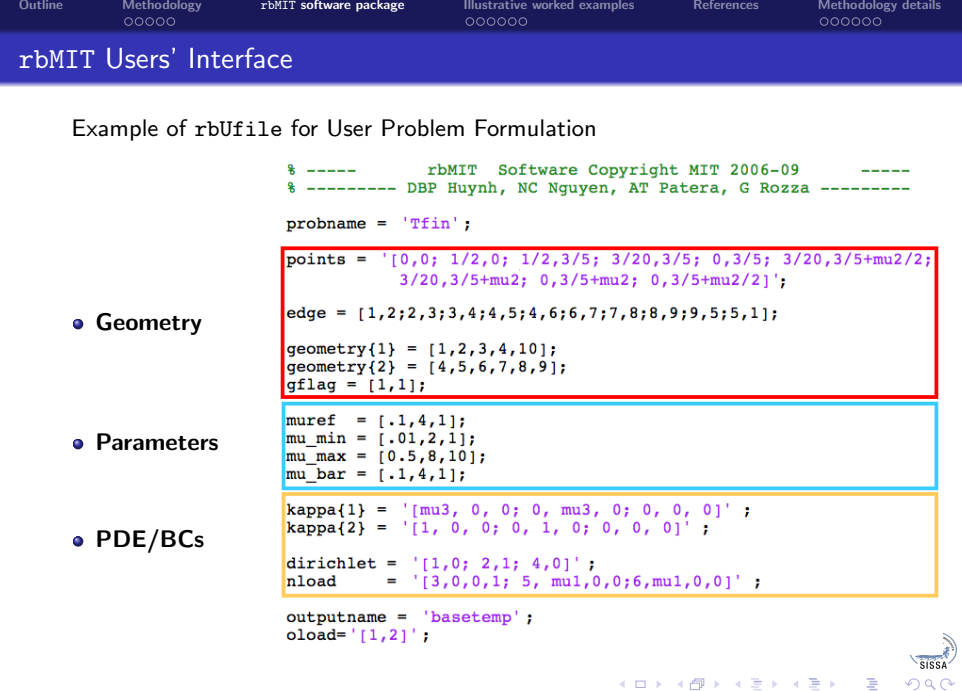

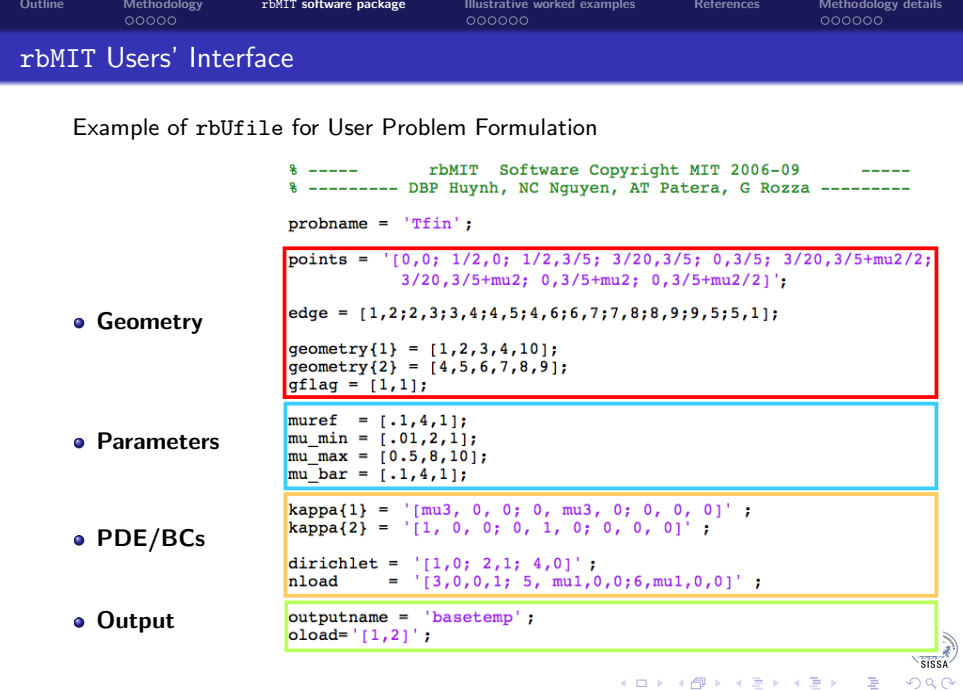

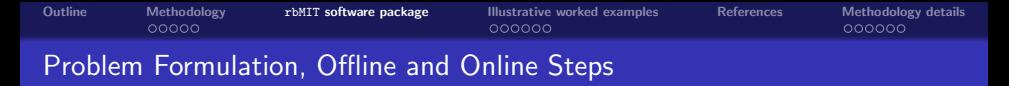

Example of geometry and field variable visualizations provided by rbMIT package

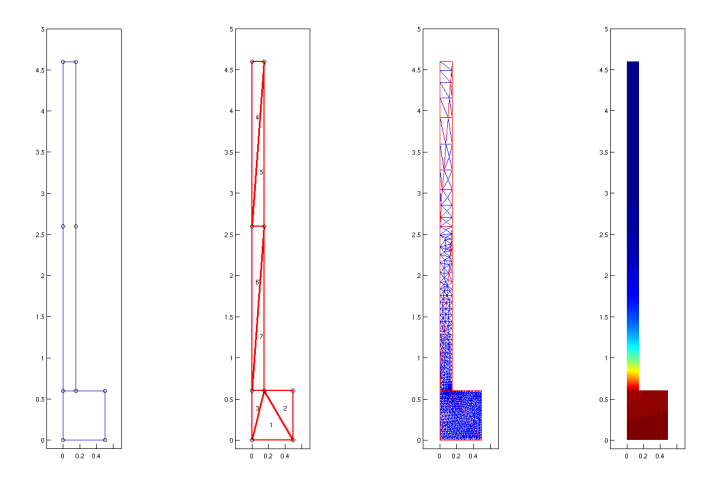

Figure: Initial geometry, domain decompostion, FE mesh and RB solution visualization for a thermal fin problem

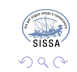

Þ

<span id="page-21-0"></span>∍

 $-10.5$ 

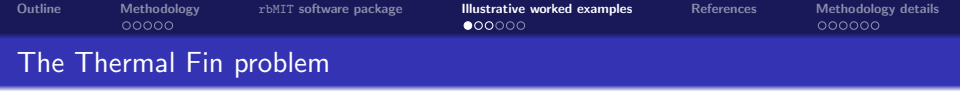

#### Engineeristic aspects

- Heat sink designed for thermal management of high-density electronic components
- Shaded domain due to assumed periodicity and symmetry (multi-fin sink)
- Flowing air is modelled though a simple convection HT coefficient: to compute temperature at the base of the spreader

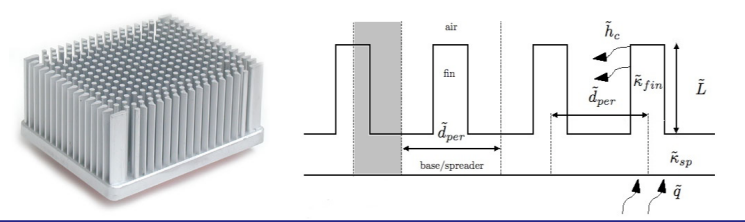

<span id="page-22-0"></span>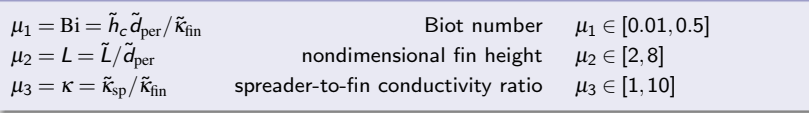

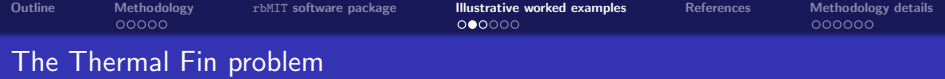

- Modeling: temperature  $u_0(\mu)$  over  $\Omega_0(\mu)$  satisfies a steady conduction equation
- Output: average temperature over the base of the spreader (component to be cooled, being the hottest location in the system)

− ∂ <sup>∂</sup> <sup>x</sup>o i " µ<sup>3</sup> 0 0 µ<sup>3</sup> # | {z } κ 1 o ij ∂ ∂ xo j u<sup>o</sup> (µ) = 0 in Ω<sup>1</sup> o − ∂ <sup>∂</sup> <sup>x</sup>o i " 1 0 0 1 # | {z } κ 2 o ij ∂ ∂ xo j u<sup>o</sup> (µ) = 0 in Ω<sup>2</sup> o (µ2) no i κ 1 o ij ∂uo ∂ xo j (µ) = 1 on Γ<sup>o</sup> <sup>1</sup> no i κ 2 o ij ∂uo ∂ xo j (µ) + (µ1)u<sup>o</sup> = 0 on Γ<sup>R</sup> = Γ<sup>o</sup> <sup>5</sup> ∪Γ0 6 no i κo ij ∂ ∂ xo j u<sup>o</sup> (µ) = 0 on Γ\ (Γ<sup>o</sup> <sup>1</sup> ∪ΓR) output: <sup>T</sup><sup>o</sup> av(µ) = 2<sup>Z</sup> Γo 1 u<sup>o</sup> (µ) (0, 0) <sup>1</sup> 2 , 0 0, 3 5 1 2 , 3 5 3 20, 3 5 3 20, 3 <sup>5</sup> <sup>+</sup> *<sup>µ</sup>*<sup>2</sup> 2 3 20, 3 <sup>5</sup> 0, <sup>+</sup> *<sup>µ</sup>*<sup>2</sup> 3 <sup>5</sup> <sup>+</sup> *<sup>µ</sup>*<sup>2</sup> 0, 3 <sup>5</sup> <sup>+</sup> *<sup>µ</sup>*<sup>2</sup> 2

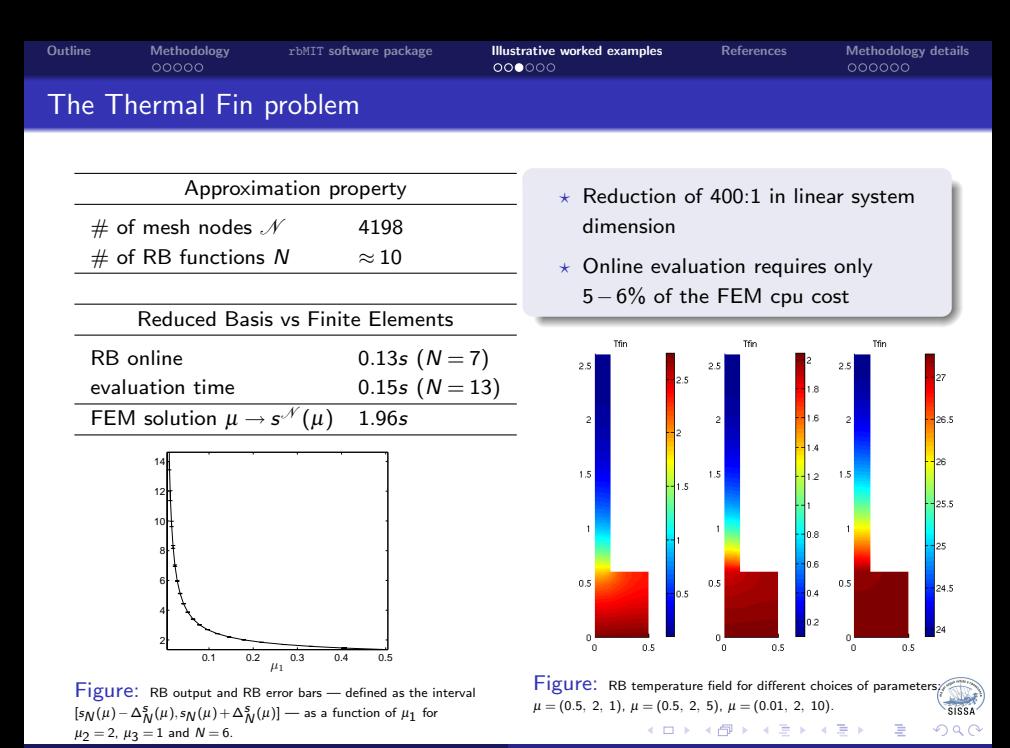

A. Manzoni, G. Rozza [rbMIT: Heat Transfer examples](#page-0-0)

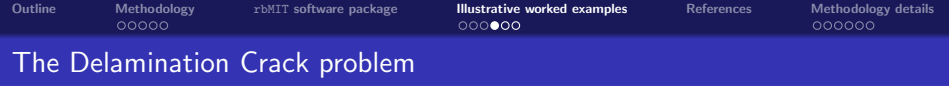

#### Engineeristic aspects

- Analysis of the transient evolution of the temperature field near the surface of a Fiber-Reinforced-Polymer (FRP) Concrete (C) slab
- Application of transient conduction to real-time non-destructive crack detection
- Dependence of temperature field evolution on material/geometric inhomogeneities

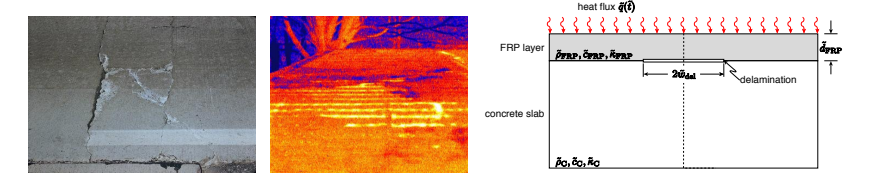

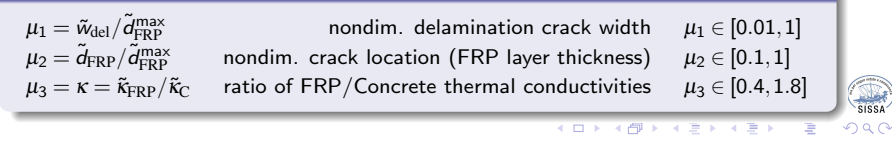

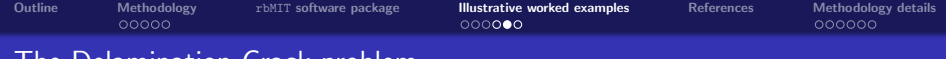

## **The Delamination Crack problem**

- Modeling: unsteady heat equation for temperature  $u_o(\mu)$  over  $\Omega_o(\mu) \times [0,t_f]$
- Output: integral of average temperature of the FRP layer over time interval  $[0,t_f]$

$$
\frac{\partial u_0(\mu)}{\partial t} - \frac{\partial}{\partial x_{oj}} \left( \underbrace{\begin{bmatrix} 1 & 0 \\ 0 & 1 \end{bmatrix}}_{\mathbf{r}^1 \circ j} \frac{\partial}{\partial x_{oj}} u_0(\mu) \right) = 0 \quad \text{in } \Omega_o^1(\mu),
$$
\n
$$
\frac{\partial u_0(\mu)}{\partial t} - \frac{\partial}{\partial x_{oj}} \left( \underbrace{\begin{bmatrix} \mu_3 & 0 \\ 0 & \mu_3 \end{bmatrix}}_{\mathbf{r}^2 \circ j} \frac{\partial}{\partial x_{oj}} u_0(\mu) \right) = 0 \quad \text{in } \Omega_o^2(\mu)
$$
\n
$$
\frac{\partial u_0(\mu)}{\partial t} - \frac{\partial}{\partial x_{oj}} \left( \underbrace{\begin{bmatrix} \mu_3 & 0 \\ 0 & \mu_3 \end{bmatrix}}_{\mathbf{r}^2 \circ j} \frac{\partial}{\partial x_{oj}} u_0(\mu) \right) = 0 \quad \text{in } \Omega_o^2(\mu)
$$
\n
$$
u_0(t = 0) = 0 \quad \text{in } \Omega_o(\mu)
$$
\n
$$
u_0(\mu) = 0 \quad \text{on } \Gamma_o \text{ in } \Omega_o(\mu)
$$
\n
$$
u_0(\mu) = 0 \quad \text{on } \Gamma_o \text{ in } \Omega_o(\mu)
$$
\n
$$
u_0(\mu) = 0 \quad \text{on } \Gamma \setminus (\Gamma_o \text{ 1} \cup \Gamma_o \text{ 1} \text{ 0})
$$
\n
$$
u_0(\mu) = 0 \quad \text{on } \Gamma \setminus (\Gamma_o \text{ 1} \cup \Gamma_o \text{ 1} \text{ 0})
$$
\n
$$
u_0(\mu) = 0 \quad \text{on } \Gamma \setminus (\Gamma_o \text{ 1} \cup \Gamma_o \text{ 1} \text{ 0})
$$
\n
$$
u_0(\mu) = 0 \quad \text{on } \Gamma \setminus (\Gamma_o \text{ 1} \cup \Gamma_o \text{ 1} \text{ 0})
$$
\n
$$
u_0(\mu) = 0 \quad \text{on } \Gamma \setminus (\Gamma_o \text{ 1} \cup \Gamma_o \text{ 1} \text{ 0})
$$
\n
$$
u_0(\mu) = 0 \quad \
$$

E

<span id="page-26-0"></span> $2990$ 

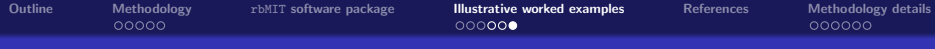

# The Delamination Crack problem

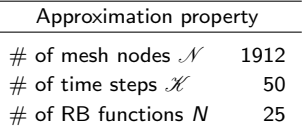

 $\star$  Reduction of 80:1 in linear system dimension (at each time step)

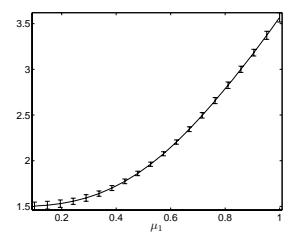

Figure: RB output and RB error bars — defined as the interval  $[s_N(\mu) - \Delta_N^S(\mu), s_N(\mu) + \Delta_N^S(\mu)]$  — as a function of  $\mu_1$ for  $\mu_2 = 0.2$ ,  $\mu_3 = 1$  and  $N = 25$ .

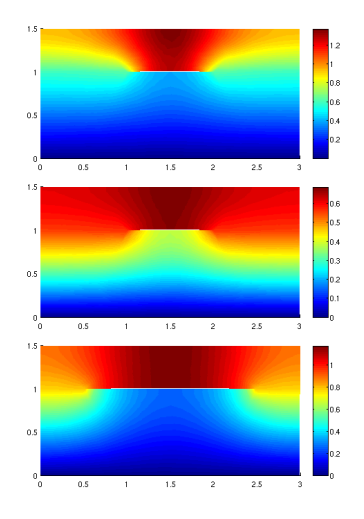

Figure: RB temperature field for different choices of parameters:  $\mu = (0.5, 0.5, 0.4), \mu = (0.5, 0.5, 1.8),$  $\mu = (1, 0.5, 1.8).$  $\mu = (1, 0.5, 1.8).$  $\mu = (1, 0.5, 1.8).$   $\longleftrightarrow$   $\longleftrightarrow$   $\longleftrightarrow$   $\overline{\rightleftharpoons}$   $\longleftrightarrow$   $\overline{\rightleftharpoons}$   $\longleftrightarrow$ 

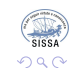

<span id="page-27-0"></span>∍

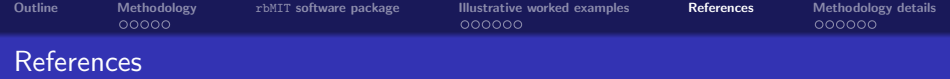

- A. Quarteroni, G. R. and A. M., 2011. Certified Reduced Basis Approximation for Parametrized PDEs and Applications. J. Math. Industry, 1:3.
- G. R., D. B. P. Huynh and A. T. Patera, 2008. "Reduced basis approximation and a posteriori error estimation for affinely parametrized elliptic coercive PDEs: Application to transport and continuum mechanics", Arch. Comput. Methods Engrg., 15 (3), pp. 229–275.
- A.T. Patera and G. Rozza. Reduced Basis Approximation and A Posteriori Error Estimation for Parametrized PDEs. to appear in MIT Pappalardo Graduate Monographs in Mechanical Engineering, 2009. c Massachusetts Institute of Technology, Version 1.0.
- A. M., A. Quarteroni and G. R., 2012. Computational reduction for parametrized PDEs: strategies and applications. Milan J. Math. 80, pp. 283–309.
- G. R., C. N. Nguyen, D. B. P. Huynh, and A. T. Patera, 2009. Real-time reliable simulation of heat transfer phenomena, Proceedings of HT2009, 2009 ASME Summer Heat Transfer Conference, S. Francisco, USA, paper HT 2009–88212.
- M. Grepl, A.T. Patera, 2005. A posteriori error bounds for reduced-basis approximations of parametrized parabolic partial differential equations. ESAIM: Math. Model. Numer. Anal., 39(1):157–181.
- M. Grepl, Y. Maday, N.C. Nguyen, and A.T. Patera, 2007. Efficient reduced-basis treatment of nonaffine and nonlinear partial differential equations. ESAIM: Math. Model. Numer. Anal., 41(3):575–605.
- B. Haasdonk and M. Ohlberger, 2008. Reduced basis method for finite volume approximations of parametrized linear evolution equations. ESAIM: Math. Model. Numer. Anal., 42:277–302.
- D. B. P. Huynh, C. N. Nguyen, G. R. and A. T. Patera, 2007-09. Documentation for rbMIT Software. http://augustine.mit.edu/methodology/ (c)MIT, Tech. Lic. Offi[ce 1](#page-27-0)2[600](#page-29-0)[,](#page-27-0) [Cam](#page-28-0)[br](#page-29-0)[id](#page-27-0)[ge,](#page-28-0) [MA](#page-29-0)[,](#page-27-0) [US.](#page-28-0)

<span id="page-28-0"></span>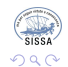

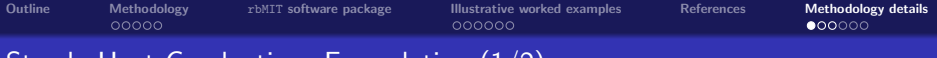

# Steady Heat Conduction: Formulation (1/2)

#### Scalar problem formulation

Given  $\mu \in \mathscr{D} \subset \mathbb{R}^P$ , we evaluate the output

$$
s_o(\mu) = \int_{B_{oL}} u_o(\mu)
$$

where the temperature field  $u_o(\mu)$  satisfies

$$
\begin{cases}\n-\frac{\partial}{\partial x_{oj}}\left(\kappa_{oj}^k \frac{\partial u_o(\mu)}{\partial x_{oj}}\right) + r_o^k u = f_o^k \quad \text{in } \Omega_o(\mu) \\
u_o = u_{oD} \quad \text{on } \Gamma_{oD} \\
n_o_i \kappa_{oj}^k \frac{\partial u_o(\mu)}{\partial x_{oj}} + g_{o1}(u_o(\mu) - g_{o2}) = g_{o3} \quad \text{on } \Gamma_{oN}\n\end{cases}
$$

Assumptions:

- $\;\star\;$   $\kappa_{\mathfrak{o}ij}^k$  is a 2  $\times$  2 SPD tensor conductivity
- $\star$   $r_o^k \geq 0$  (reaction) and  $f_o^k$ (field) are scalars
- $\star$   $g_{o1}$  is the Robin coefficient,  $g_{02}$  is the "sink" field value, and  $g_{03}$  is the flux

We must formulate our  $\mu$ –dependent problem on a  $\mu$ –indep. reference domain  $\Omega$ :

- A decomposition of the domain  $\Omega_o(\mu)$  in subdomains  $\Omega_o^k(\mu)$ ,  $1 \leq k \leq \mathsf{K}_{\mathrm{reg}}$  is automatically built
- A piecewise-affine mapping which maps the  $\mu$ -dependent  $\bar\Omega_o(\mu)\equiv\bigcup_{k=1}^{K_{\rm reg}}\bar\Omega_o^k(\mu)$  to a reference  $\mu$ -independent  $\bar{\Omega}\equiv\bar{\Omega}(\mu_{\rm ref})\equiv\bigcup_{k=1}^{K_{\rm reg}}\bar{\Omega}^k$  is built
- The problem is reduced to a parametric PDE on reference domain: geometric variations are now captured by the coefficients of the equation

<span id="page-29-0"></span>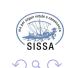

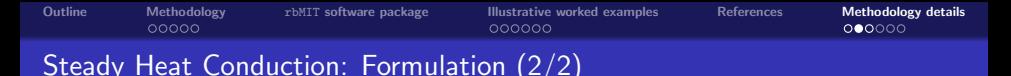

#### Finite Element discretization

Given  $\mu \in \mathscr{D} \subset \mathbb{R}^P$ , we evaluate

$$
\mathbf{s}^{\mathcal{N}}(\mu) = \{\mathbf{L}^{\mathcal{N}}(\mu)\}^{T}\{\mathbf{u}^{\mathcal{N}}(\mu)\}
$$

where the FE temperature solution  $\{ {\bold u}^{\mathscr N} \} \in \mathbb R^{\mathscr N}$  satisfies

 $[\mathbf{K}^{\mathscr{N}}(\mu)]\{\mathbf{u}^{\mathscr{N}}(\mu)\}=\{\mathbf{F}^{\mathscr{N}}(\mu)\}\$ 

Finite Element Assumptions:

- $\star~~[{\mathsf K}^{\mathscr N}(\mu)]\in{\mathbb R}^{{\mathscr N}\times{\mathscr N}}\colon$  FE stiffness matrix  $\{{\bf F}^{\mathscr N}(\mu)\}\in{\mathbb R}^{\mathscr N}\colon$  force vector  $\{{\sf L}^{\mathscr{N}}(\mu)\}\in\mathbb{R}^{\mathscr{N}}\colon$  output vector
- $\star$  [K $\mathcal{N}(\mu)$ ] is SPD and  $\{L^{\mathcal{N}}(\mu)\}=\{F^{\mathcal{N}}(\mu)\}\$  ("compliant" problem)
- The dimension of the FE approximation  $N$  is sufficiently large so that the FE output  $s^{\mathscr{N}}(\mu)$  is indistinguishable from the exact output  $s(\mu)$  at the accuracy level of interest
- The matrix  $[K^{\mathcal{N}}(\mu)]$  is "affine" in the parameter  $\mu$ , by which we mean

$$
[\mathbf{K}^{\mathcal{N}}(\mu)] = \sum_{q=1}^{Q} \Theta_{q}(\mu) [\mathbf{K}_{q}^{\mathcal{N}}]
$$

where for  $q = 1, ..., Q$ , the  $\Theta_q : \mathcal{D} \to \mathbb{R}$  are (typically very smooth)  $\mu$ -dependent functions, and the  $[\mathsf{K}_q^{\mathscr{N}}]$  are  $\mu$ -independent matrices

The affine-parameter decomposition is crucial to the computational performance of the Offline-Online procedure (but it may be relax[ed\)](#page-29-0) E

<span id="page-30-0"></span>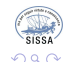

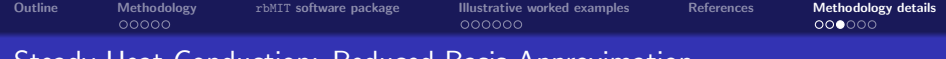

# Steady Heat Conduction: Reduced Basis Approximation

Snapshot FEM solutions with  $\mu \in S_N = \{\mu^1, \ldots, \mu^N\}, 1 \leq N \leq N_{\sf max}$  give

$$
W_N^{\mathcal{N}} = \operatorname{span}\{u^{\mathcal{N}}(\mu^n), 1 \le n \le N\} = \operatorname{span}\{\zeta_n^{\mathcal{N}}, 1 \le n \le N\}
$$

#### RB formulation (Galerkin projection)

Given  $\mu \in \mathscr{D}$ , we evaluate the RB output as

$$
s_N(\mu) = \{ \mathbf{F}_N \}^{\mathsf{T}} \{ \mathbf{u}_N(\mu) \}
$$

where the RB coefficient N–vector  $\{u_N(\mu)\}\$  satisfies

 $[K_N(\mu)]\{u_N(\mu)\} = \{F_N\}.$ 

 $\times$  [Z<sub>N</sub>]  $\equiv$  [Z<sub>N</sub><sup>y</sup>] =  $[\{\zeta_{1}^{\mathscr{N}}\}] \cdots [\{\zeta_{N}^{\mathscr{N}}\}]$  is the orthonormalized–snapshot  $N \times N$  matrix

★ 
$$
[\mathbf{K}_{N}(\mu)] = [\mathbf{Z}_{N}]^{T} [\mathbf{K}^{\mathcal{N}}(\mu)][\mathbf{Z}_{N}]
$$
  
★ 
$$
{\{\mathbf{F}_{N}\}} = [\mathbf{Z}_{N}]^{T} {\{\mathbf{F}^{\mathcal{N}}}\}
$$

• With affine form of  $[K_N(\mu)]$  the RB problem becomes  $\sum_{q=1}^Q\Theta_q(\mu)[\mathsf{K}_{q\,N}]\{\mathsf{u}_{\mathsf{N}}(\mu)\}=\{\mathsf{F}_{\mathsf{N}}\}$  where the  $[\mathsf{K}_{q\,N}]=[\mathsf{Z}_{\mathsf{N}}]^{\mathsf{T}}[\mathsf{K}_{q}^{\mathscr{N}}][\mathsf{Z}_{\mathsf{N}}]$  are parameter-independent  $N \times N$  matrices

**Offline stage**: compute the  $\{u^{\mathcal{N}}(\mu^n)\}, 1 \le n \le N_{\text{max}}$ , form the matrix  $[\mathbf{Z}_{N_{\text{max}}}]$ and then form and store  $\{{\sf F}_{\mathsf{N}_{\sf max}}\}$  and  $[{\sf K}_{\mathsf{q} \, \mathsf{N}_{\sf max}}]$ 

**Online stage:** for a given  $\mu$  and N retrieve the pre-computed  $[K_{aN}]$  and  $\{F_N\}$ , form  $[K_N(\mu)]$  $[K_N(\mu)]$  $[K_N(\mu)]$ , solve the  $N \times N$  system to obtain  $\{u_N(\mu)\}\)$ , and evaluate  $s_N$ 

<span id="page-31-0"></span>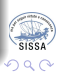

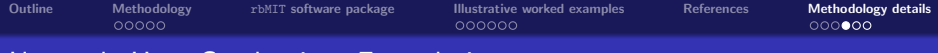

# Unsteady Heat Conduction: Formulation

### Problem formulation

Given  $\mu \in \mathscr{D} \subset \mathbb{R}^P$ , we evaluate the output  $s(\mu) = \int_0^{t_f}$  $\Big(h(t)\Big)$  $\int_{B_L} u(t;\mu)\bigg)\,dt$ where the temperature field  $u(t; \mu)$  solves

 $\sqrt{ }$  $\int$  $\overline{\mathcal{L}}$  $\frac{\partial u}{\partial t} - \frac{\partial}{\partial x_i}$  $\left(\kappa_{ij}^k \frac{\partial u}{\partial x_j}\right)$  $+ r^k u = g(t) f^k$  in  $\Omega(\mu)$  $u(t = 0; \mu) = u_0$  in  $\Omega(\mu)$ +boundary conditions on  $\partial \Omega(\mu)$  Assumptions:

- $\star$  Same as before on  $\kappa_{ij}^k$ ,  $r^k$ ,  $f^k$
- $\;\star\;$   $h(t), g(t) \in L^2((0,t_f])$  are the output and input (control) functions of t
- <span id="page-32-0"></span> $\star$   $g_1$ ,  $g_2$ , and  $g_3$  may depend on t as well

### Semi-discrete Finite Element approximation

FE Assumptions:

- $\star$  [M $\mathcal{N}(\mu)$ ] FE mass matrix, SPD and affine in the parameter:  $[M^{\mathcal{N}}(\mu)] =$  $\sum_{j=1}^J \Phi_j(\mu)[\mathsf{M}_j^{\mathscr{N}}]$
- $\star$  Trapezoidal rule for  $s^{\mathscr{N}}(\mu)$

Given  $\mu \in \mathscr{D} \subset \mathbb{R}^P$ , we evaluate  $\mathsf{s}^{\mathscr{N}}(\mu)=\int_{0}^{t_{\mathfrak{f}}}$  $\left(h(t)\{\mathsf{L}^{\mathscr{N}}\}^{T}\{\mathsf{u}^{\mathscr{N}}(t;\mu)\}\right)$ dt where the FE temperature vector  $\mathbf{u}^{\mathscr{N}}(t;\mu)\!\in\!\mathbb{R}^{\mathscr{N}}$  satisfies for  $t\in (0,t_f]$  $[\mathsf{M}^{\mathscr{N}}(\mu)]\{\mathsf{u}^{\mathscr{N}}(t;\mu)\} + [\mathsf{K}^{\mathscr{N}}(\mu)]\{\mathsf{u}^{\mathscr{N}}(t;\mu)\} = g(t)\{\mathsf{F}^{\mathscr{N}}\}$ with initial condition  $\mathbf{u}^{\mathcal{N}}(t=0;\mu)=\mathbf{u}_0^{\mathcal{N}}$  $\mathbf{u}^{\mathcal{N}}(t=0;\mu)=\mathbf{u}_0^{\mathcal{N}}$  $\mathbf{u}^{\mathcal{N}}(t=0;\mu)=\mathbf{u}_0^{\mathcal{N}}$  $\mathbf{u}^{\mathcal{N}}(t=0;\mu)=\mathbf{u}_0^{\mathcal{N}}$  $\mathbf{u}^{\mathcal{N}}(t=0;\mu)=\mathbf{u}_0^{\mathcal{N}}$  $\mathbf{u}^{\mathcal{N}}(t=0;\mu)=\mathbf{u}_0^{\mathcal{N}}$  $\mathbf{u}^{\mathcal{N}}(t=0;\mu)=\mathbf{u}_0^{\mathcal{N}}$  $\mathbf{u}^{\mathcal{N}}(t=0;\mu)=\mathbf{u}_0^{\mathcal{N}}$  $\mathbf{u}^{\mathcal{N}}(t=0;\mu)=\mathbf{u}_0^{\mathcal{N}}$  $\mathbf{u}^{\mathcal{N}}(t=0;\mu)=\mathbf{u}_0^{\mathcal{N}}$  $\mathbf{u}^{\mathcal{N}}(t=0;\mu)=\mathbf{u}_0^{\mathcal{N}}$ 

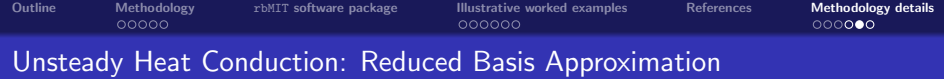

- For generation of RB spaces  $W_N^{\mathcal{N}} = \text{span}\{\zeta_n^{\mathcal{N}}, 1 \leq n \leq N\}$ ,  $1 \leq N \leq N_{\text{max}}$ , a POD-Greedy sampling procedure combines spatial snapshots in time and  $\mu$ 
	- $\star$  POD in t captures the causality associated with the evolution equation
	- $\star$  Greedy in  $\mu$  treats efficiently more extensive ranges of parameter variation

Reduced Basis formulation (Galerkin projection)

Given  $\mu \in \mathscr{D}$ , we evaluate the RB output as

$$
s_N(\mu) = \int_0^{t_f} \left( h(t) \{ \mathbf{L}_N \}^T \{ \mathbf{u}_N(t; \mu) \} \right) dt
$$

where  $\{u_N(t;\mu)\}\$  satisfies the evolution equation

$$
\sum_{j=1}^J \Phi_j(\mu)[\mathbf{M}_{jN}]\{\dot{\mathbf{u}}_N(t;\mu)\} + \sum_{q=1}^Q \Theta_q(\mu)[\mathbf{K}_{qN}]\{\mathbf{u}_N(t;\mu)\} = g(t)\{\mathbf{F}_N\}
$$

The following affine representations for stiffness/mass matrices is used:

$$
\{\mathbf L_N\} = [\mathbf Z_N]^T \{\mathbf L^{\mathcal N}\}, \qquad \{\mathbf F_N\} = [\mathbf Z_N]^T \{\mathbf F^{\mathcal N}\}
$$

$$
[\mathbf{K}_{qN}] = [\mathbf{Z}_N]^T [\mathbf{K}_q^{\mathcal{N}}][\mathbf{Z}_N], 1 \leq q \leq Q, \qquad [\mathbf{M}_{jN}] = [\mathbf{Z}_N]^T [\mathbf{M}_j^{\mathcal{N}}][\mathbf{Z}_N], 1 \leq j \leq J
$$

Offline-Online procedure is straightforward and very similar to the steady case

<span id="page-33-0"></span>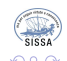

K 御 ⊁ K 君 ⊁ K 君 ≯

[Outline](#page-1-0) [Methodology](#page-6-0) TEMIT [software package](#page-11-0) [Illustrative worked examples](#page-22-0) [References](#page-28-0) [Methodology details](#page-29-0)<br>
000000 00000 Steady/Unsteady Heat Conduction: RB Error Estimation

A posteriori error estimator is a certificate of fidelity that rigorously bounds the error in the RB prediction relative to the highly accurate truth finite element solution

Steady case

$$
|s^{\mathcal{N}}(\mu) - s_N(\mu)| \leq \Delta_N^s(\mu) = \varepsilon^2(\mu)/\alpha_{\text{LB}}^{\mathcal{N}}(\mu)
$$

- $\epsilon^2(\mu)\!=\! \{{\bf R}^\mathscr{N}\}^\mathsf{T}[{\bf Y}^\mathscr{N}]^{-1}\{{\bf R}^\mathscr{N}\} =$  square of the dual norm of the residual vector  ${R^{\mathscr{N}}} = {F^{\mathscr{N}}} - [K^{\mathscr{N}}(\mu)][Z_{N}]\{u_{N}(\mu)\}$
- $\alpha_{\text{LB}}^{\mathcal{N}}(\mu)$  is a lower bound for the discrete coercivity constant (SCM method)

#### Unsteady case

$$
|s^{\mathcal{N}}(t,\mu)-s_N(t,\mu)|\leq \Delta_N^s(t,\mu)=\frac{\sigma_0}{\alpha_{\text{LB}}^{\mathcal{N}}(\mu)}\left(\Big(\int_0^{t_f}h^2(t)dt\Big)\Big(\int_0^{t_f}\varepsilon^2(t;\mu)dt\Big)\right)^{1/2}
$$

 $\sigma_0^2 = \{\mathsf{L}^\mathscr{N}\}^\mathsf{T} [\mathsf{Y}^\mathscr{N}]^{-1} \{\mathsf{L}^\mathscr{N}\} =$  square of the dual norm of the output vector  $\mathsf{L}^\mathscr{N}$  $\mathcal{E}^2(t;\mu) = \{\mathsf{R}^\mathscr{N}\}^{\mathsf{T}}[\mathsf{Y}^\mathscr{N}]^{-1}\{\mathsf{R}^\mathscr{N}\} =$  square of the dual norm of the residual vector

The computation of  $\varepsilon^2(\mu)$  readily admits an Offline-Online strategy: all the underbraced matrix-matrix or matrix-vector products can [be](#page-33-0) [pre](#page-34-0)[-](#page-33-0)[comp](#page-34-0)[u](#page-31-0)[t](#page-32-0)[ed](#page-34-0) [O](#page-28-0)[ffl](#page-29-0)[ine](#page-34-0)

<span id="page-34-0"></span>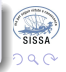